## PSYC 101 LIBRARY INSTRUCTION

Shelly Grace McFarland Library September 12, 2012

Today's instruction will include

•PsychInfo •ProQuest Psychology Journals •The answer to the question: Why not just use the Internet?

What are PsychInfo and ProQuest Psychology Journals Because I already know what the Internet is and I LIKE IT!!

We call these *Databases* 

## Database:

A collection of information stored in an electronic format that can be searched by a computer.

\*Instruction for Diverse Populations Multilingual Glossary: Definitions. Association of College and Research Libraries.

tions/is/projpubs/definitions.pdf. http://www.ala.org/ala/m<br>Retrieved 9/28/2010/

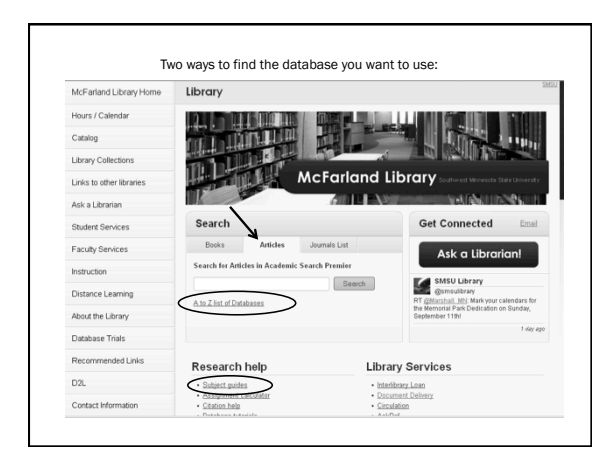

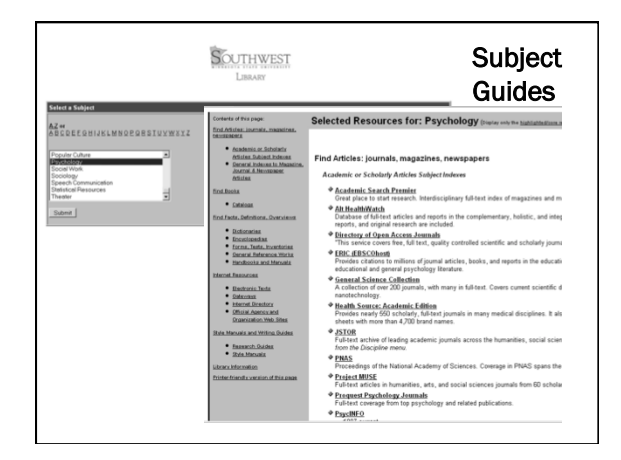

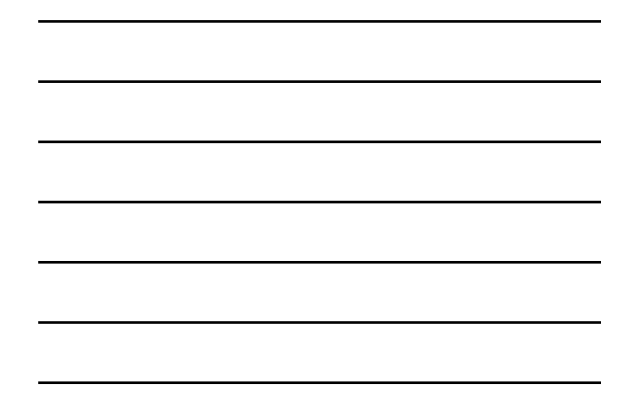

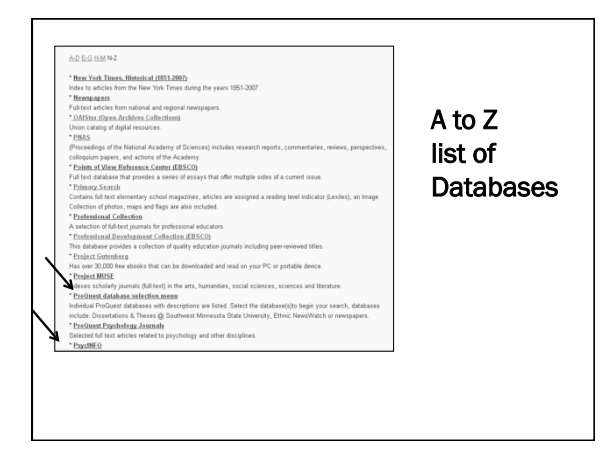

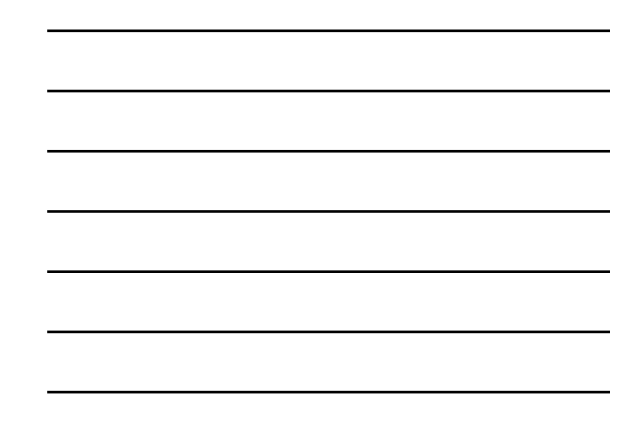

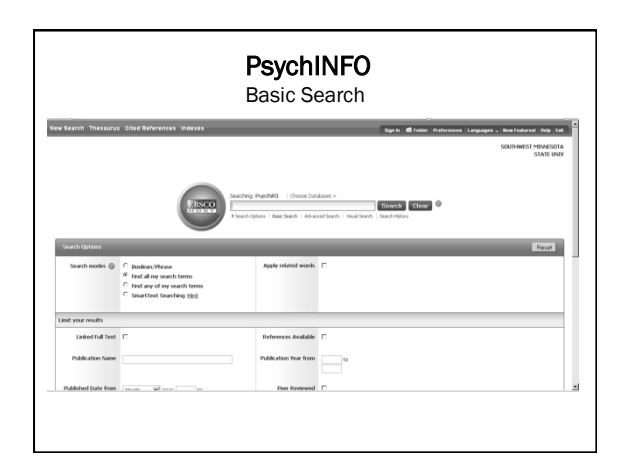

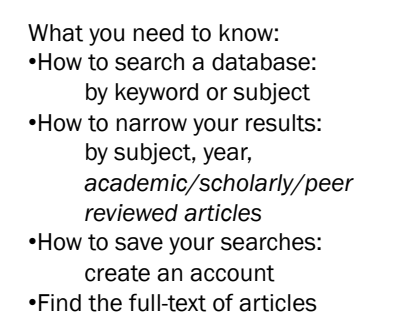

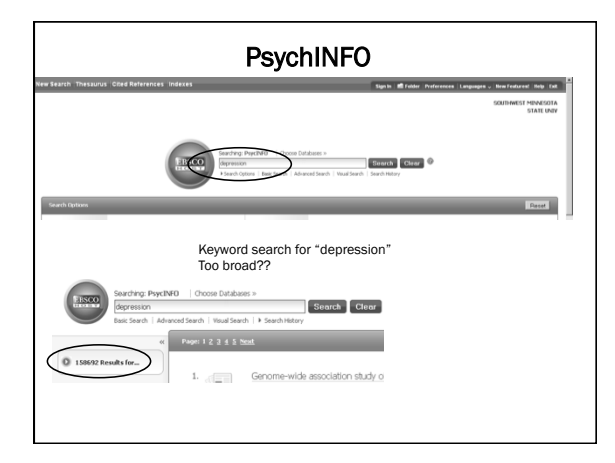

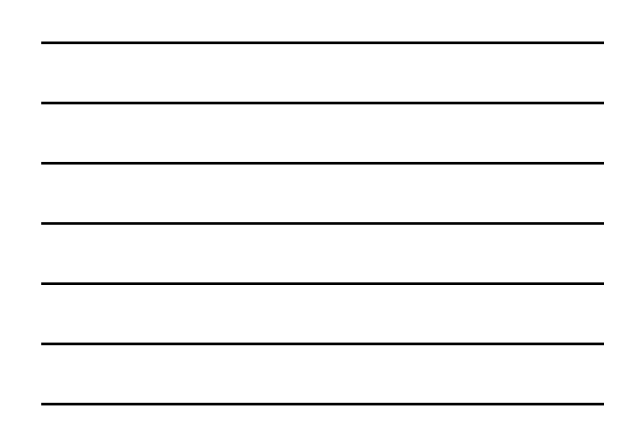

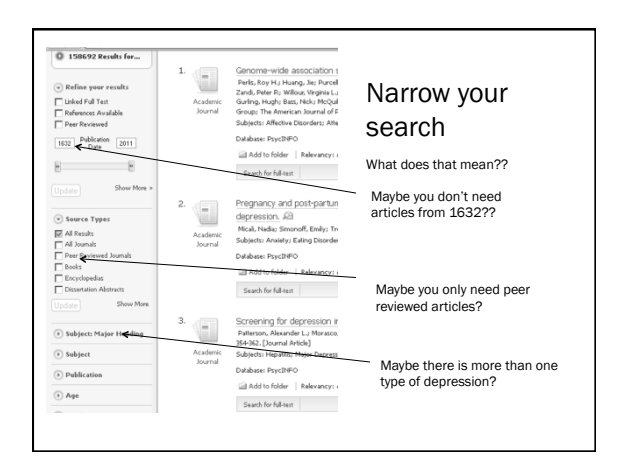

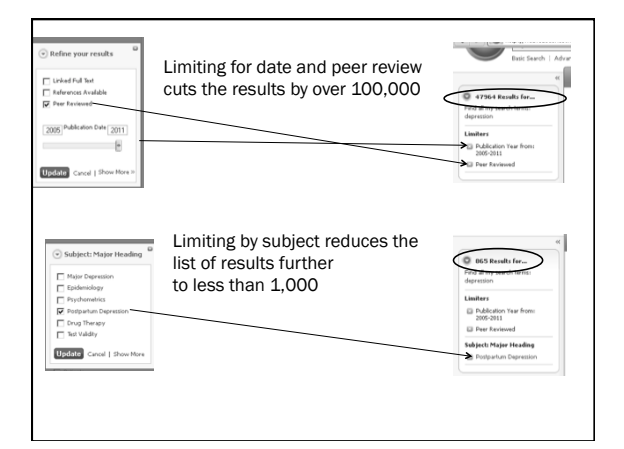

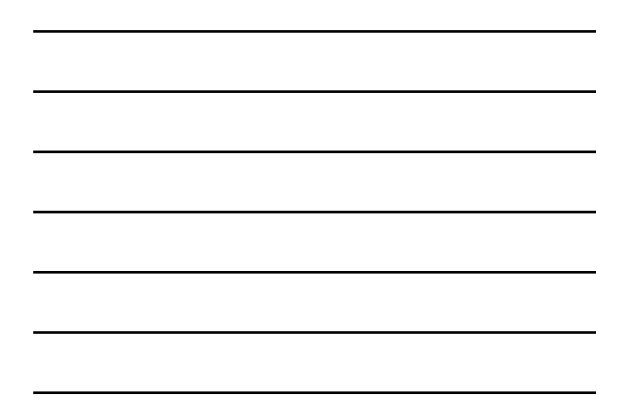

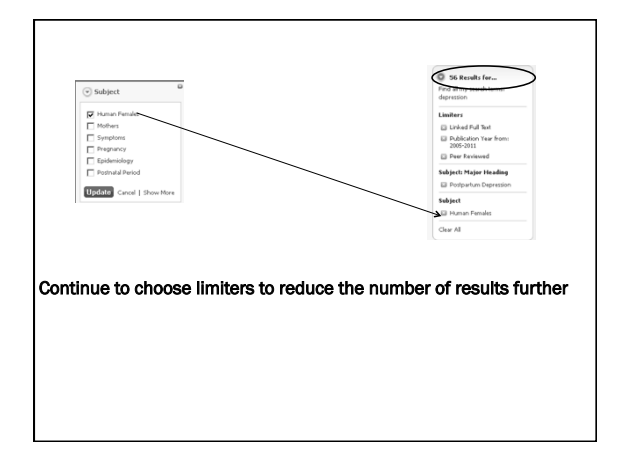

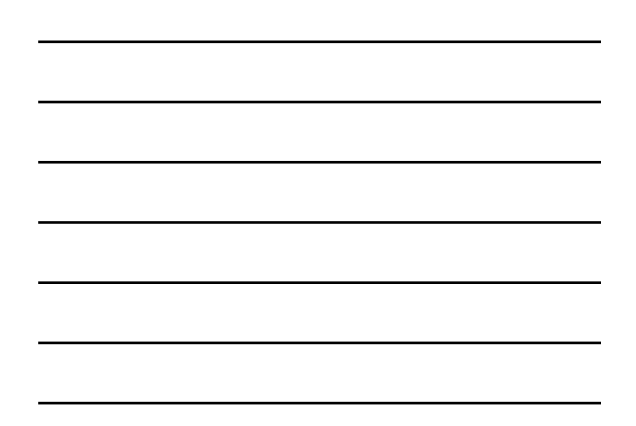

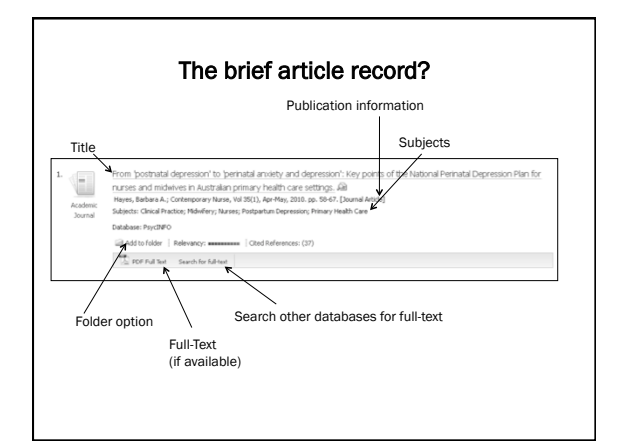

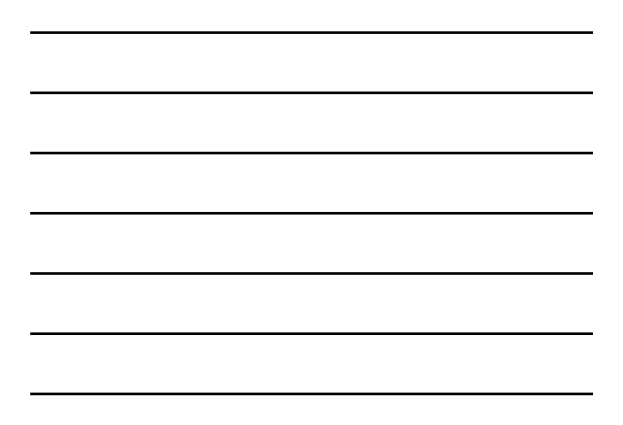

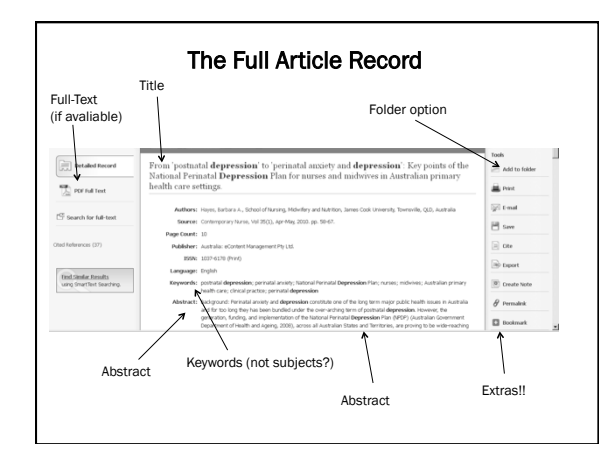

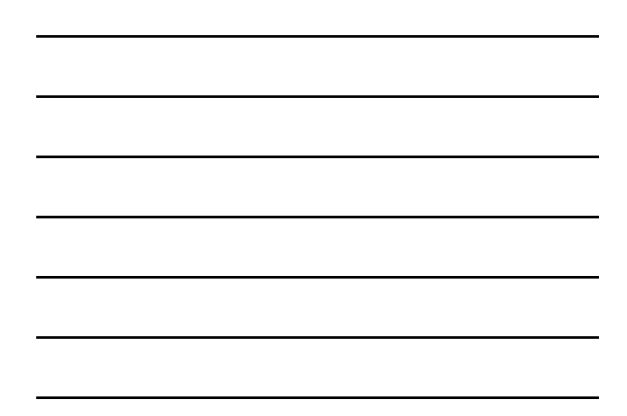

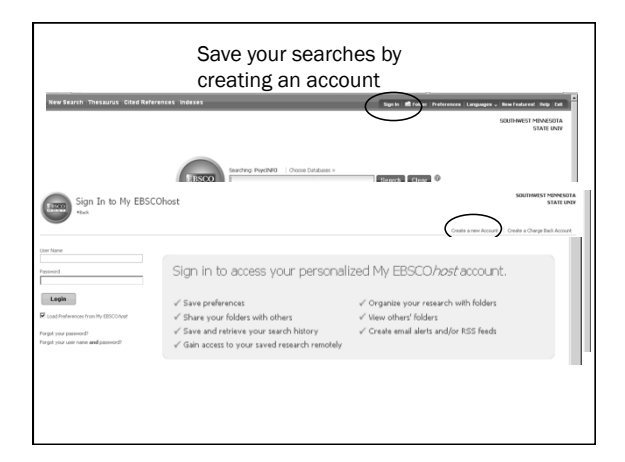

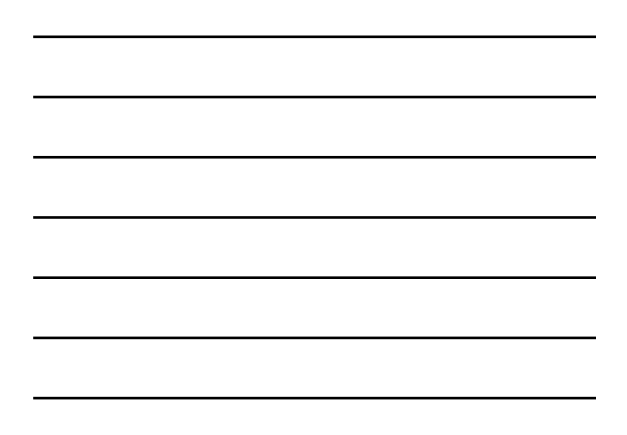

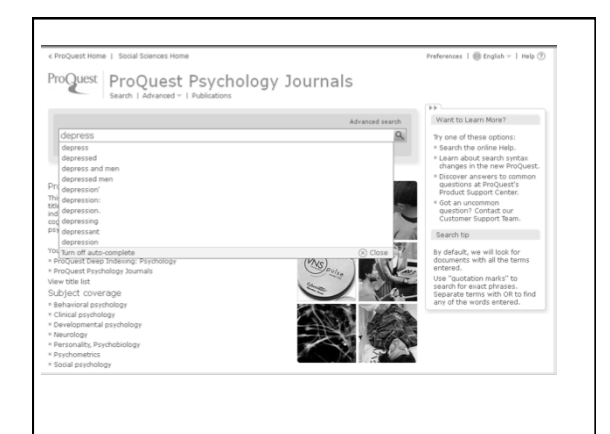

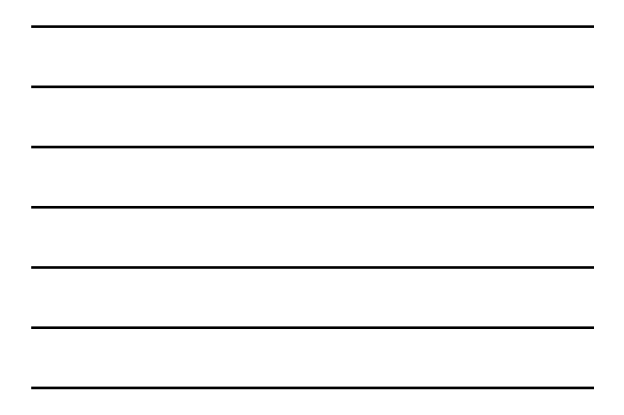

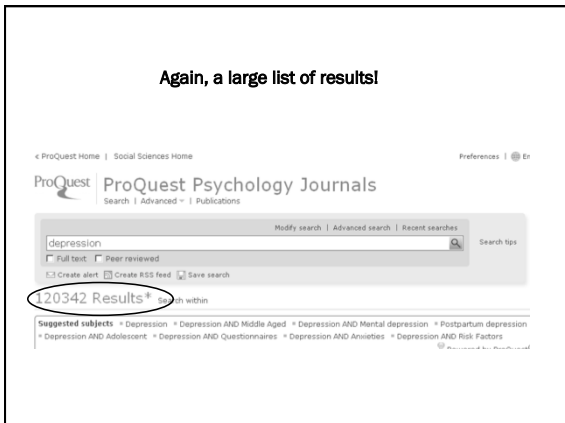

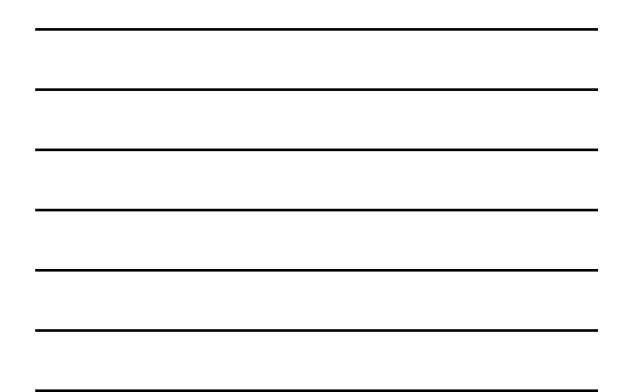

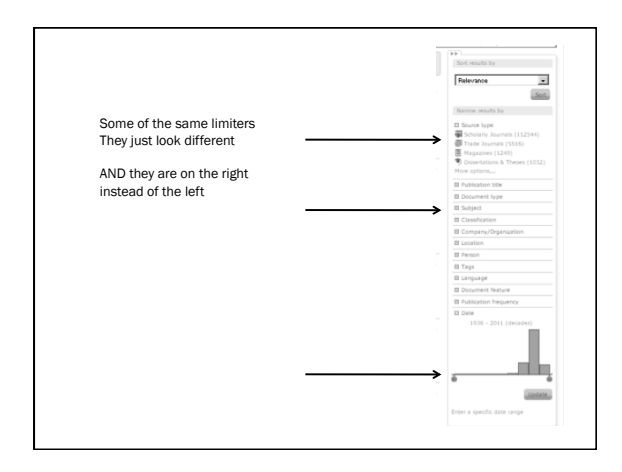

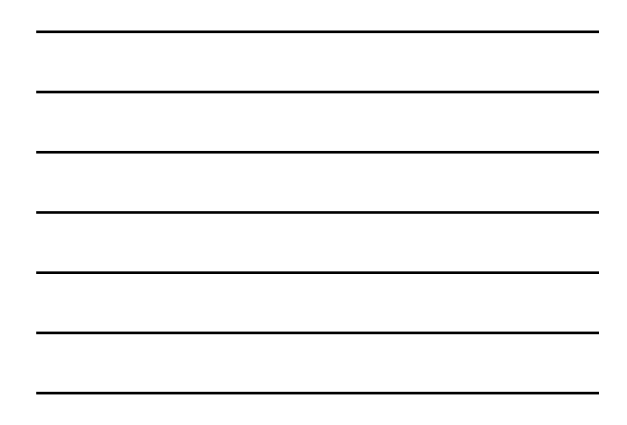

## You can choose what to include *and* what to exclude Subject  $\rightarrow$ ow resu<br>ar all]  $\overline{\phantom{0}}$ ource type<br>Cholarly<br>Cholarly<br>Cholarization<br>Aagazines<br>Aagazines , applements and the state of the state of the state of the state of the state of the state of the state of the state of the state of the state of the state of the state of the state of the state of the state of the state nit<br>E J Ŧ יים<br>ח D Ŧ Ť  $\frac{14}{1}$ Ξ Apply

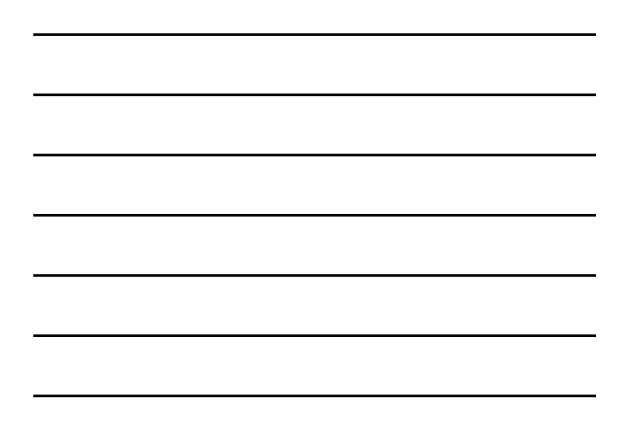

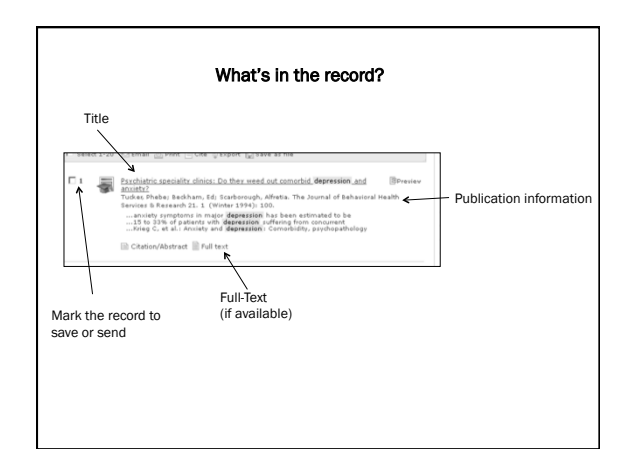

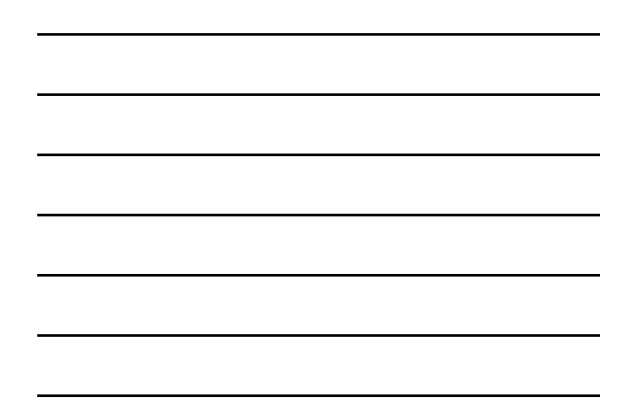

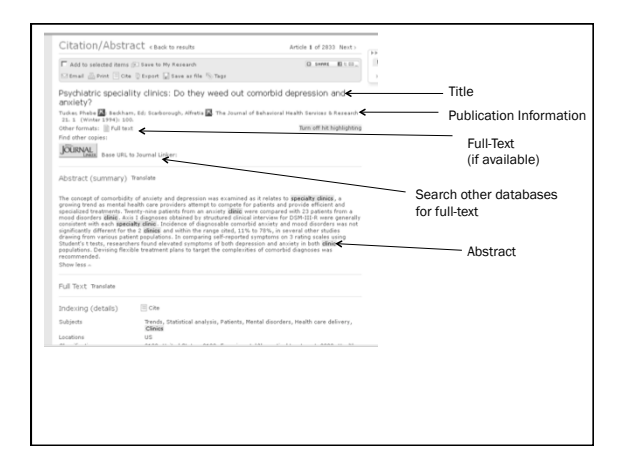

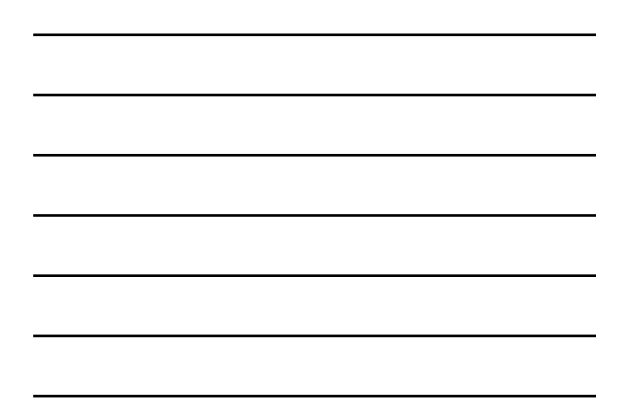

But what about the Internet?

http://lifehacker.com/5814100/the-problem-with-your-google-search-results-and-what-you-can-do-about-it